#### 라즈베리파이를 이용한 인공지능 스피커 만들기

#### Part 9

김영준

목원대학교 겸임교수 煎 마이크로소프트 수석연구원 헬로앱스 대표이사 Http://www.helloapps.co.kr splduino@gmail.com

## 라즈베리파이와 아두이노 시리얼 연결

### 라즈베리파이와 아두이노 연결

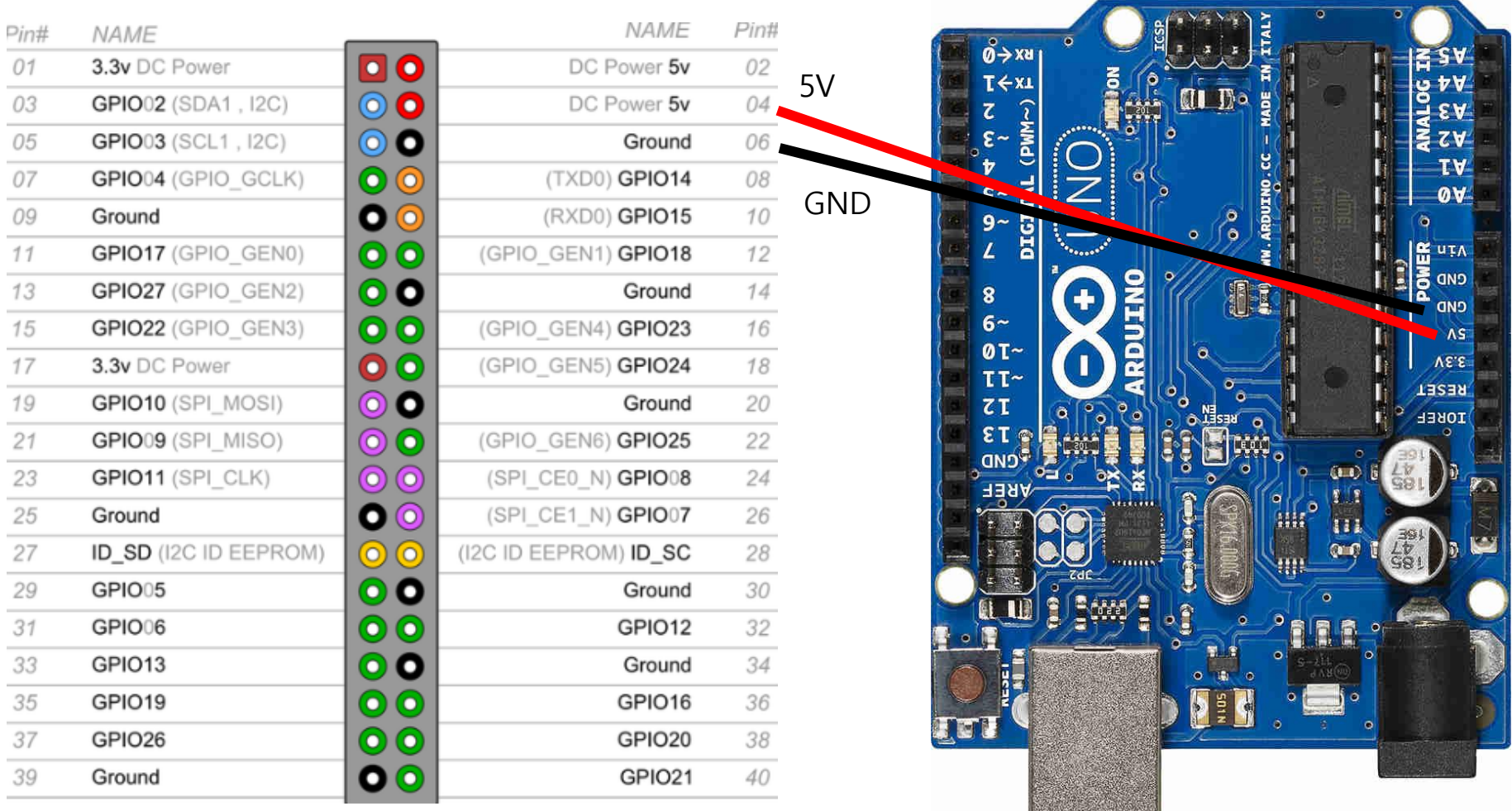

### 라즈베리파이와 아두이노 연결

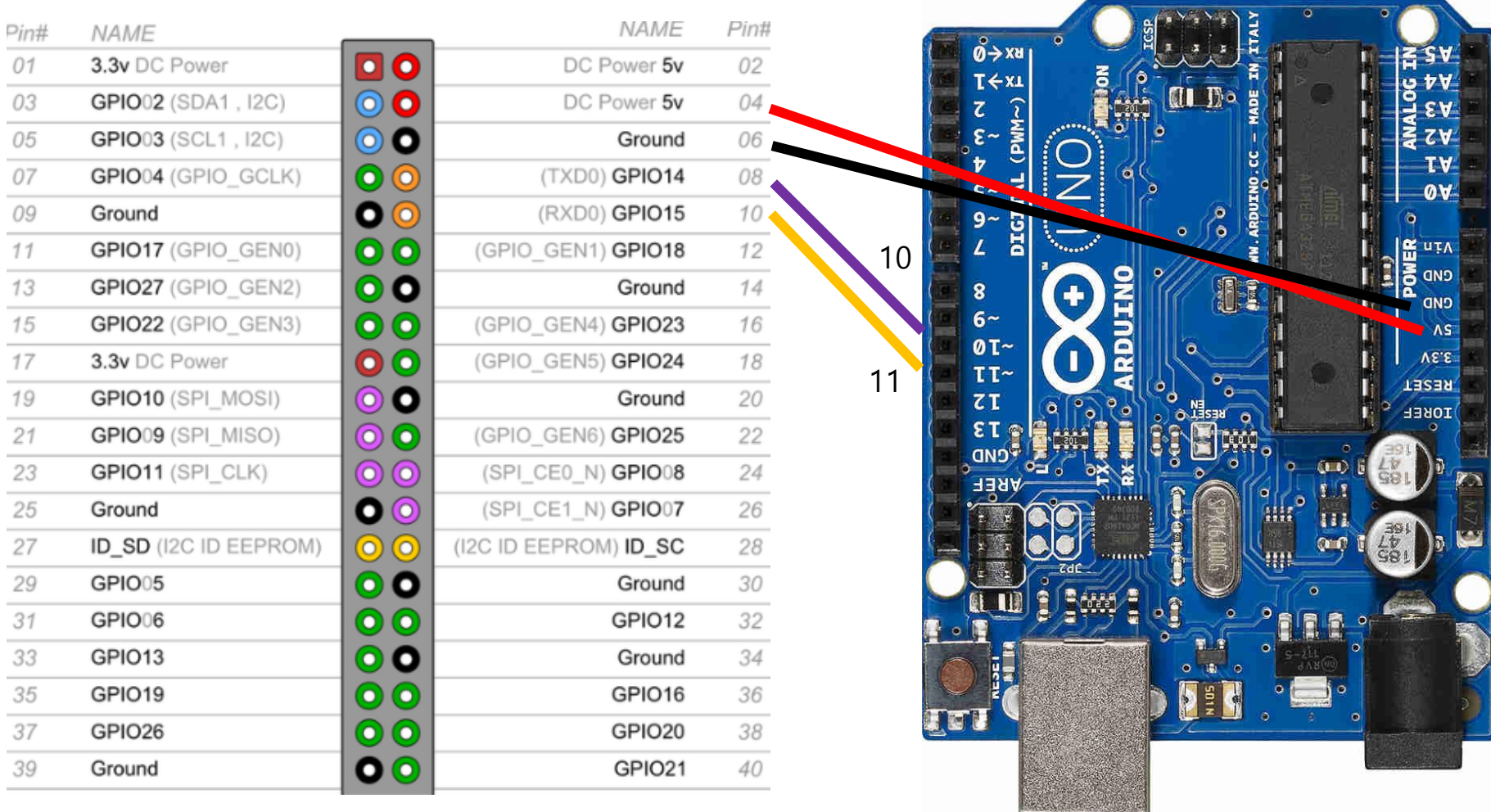

GPIO14 -> 디지털 10, GPIO15 -> 디지털 11

## 라즈베리파이 시리얼 통신

### 시리얼 통신 라이브러리 설치

구글 어시스턴트용 (env)용

#### (env)\$ pip install pyserial

일반 파이썬 코딩용

sudo apt-get install python-serial

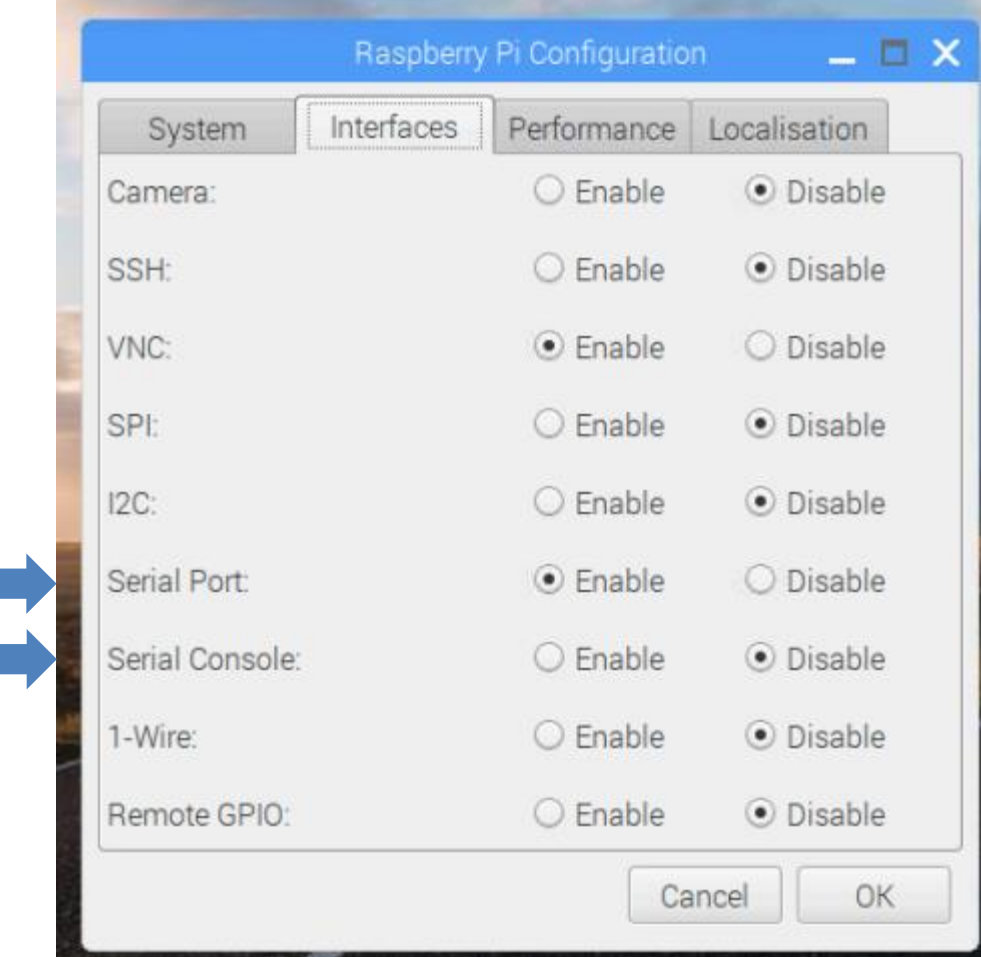

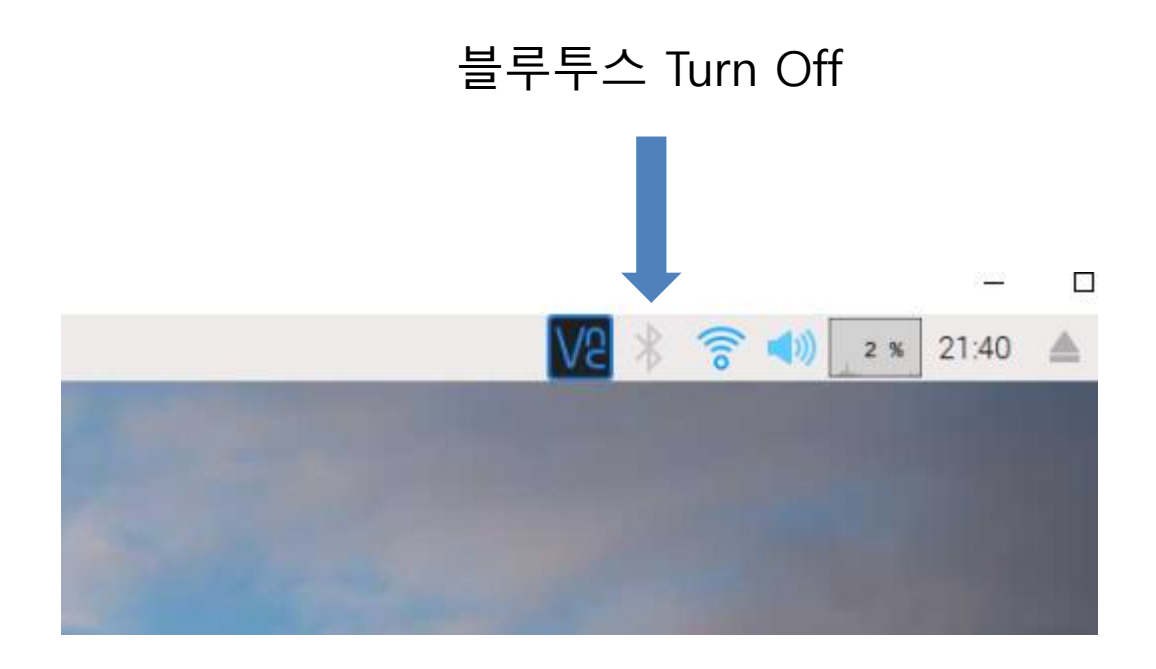

터미널에서

# sudo nano /boot/config.txt

명령어 실행 후, 맨 아래에 아래 라인 추가

dtoverlay=pi3-disable-bt

터미널에서 아래 명령어 실행

sudo systemctl disable hoiuart

재시작

#### 시리얼 포트 찾기

## 터미널에서 아래 명령어 실행 dmesg | grep tty

## 시리얼 통신 예제

### 시리얼로 LED 제어

import serial import time

ser = serial.Serial('/dev/ttyAMA0', baudrate=9600, timeout=1.0)

while True: ser.write("LED:on;".encode()) time.sleep(1)

> ser.write("LED:off;".encode()) time.sleep(1)

## 구글 어시스턴트에 연결

Import 추가

#### ##########################

#### import subprocess as sp import serial

#### import time

#### 시리얼 통신 초기화 명령어 추가

ser = serial.Serial('/dev/ttyAMA0', baudrate=9600, timeout=1.0)

if ser.isOpen(): print("Serial Opened!")

 $\ddotsc$ 

 $\bullet\bullet\bullet$ 

def process\_event(event): """Pretty prints events.

### 전역변수 선언 추가

"""

…

#### **global ser**

#### if event.type == EventType.ON\_CONVERSATION\_TURN\_STARTED: print()

print(event)

### 시리얼 통신 LED 제어 기능 추가

for command, params in event.actions:

```
print('Do command', command, 'with params', str(params))
```

```
if command == "action.devices.commands.OnOff":
```
if params['on']:

```
print('Turning the LED on.')
```

```
s = "LED:on;"
```

```
print(s)
```

```
ser.write(s.encode())
```

```
else:
```

```
print('Turning the LED off.')
```
**s = "LED:off;"**

**print(s)**

```
ser.write(s.encode())
```
## 밝기 제어하기

### 밝기 제어하기

```
if command == "action.devices.commands.BrightnessAbsolute":
if params['brightness']:
   if params['brightness'] > 50:
      print('brightness > 50')
   else:
      print('brightness \le = 50')
   s = 'brightness' + str(params['brightness']) + ";"print(s)
   ser.write(s.encode())
```
## 색상 제어하기

#### 색상 제어하기

if command  $=$  "action.devices.commands.ColorAbsolute":

if params['color']:

if params['color'].get('name') == "blue": print('The color is blue.')

else:

print('The color is not blue.')

 $s = 'color': + params['color'].get('name') + ".$ print(s) ser.write(s.encode())